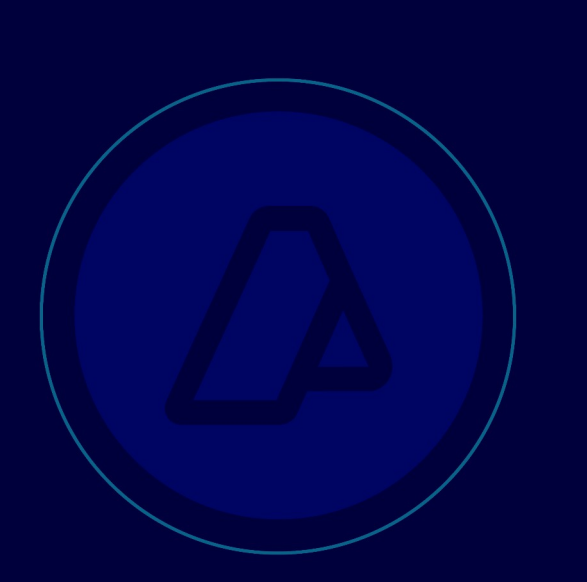

# **Facturación Electrónica**

Emisión de Bonos Fiscales Electrónicos

Manuales para el desarrollador

Revisión correspondiente al 01 de Octubre de 2018

Administración Federal de Ingresos Públicos

Subdirección General de Sistemas y

Telecomunicaciones

Buenos Aires

01 de Octubre de

2018

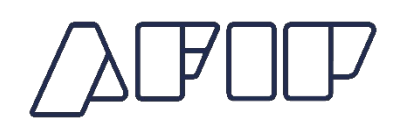

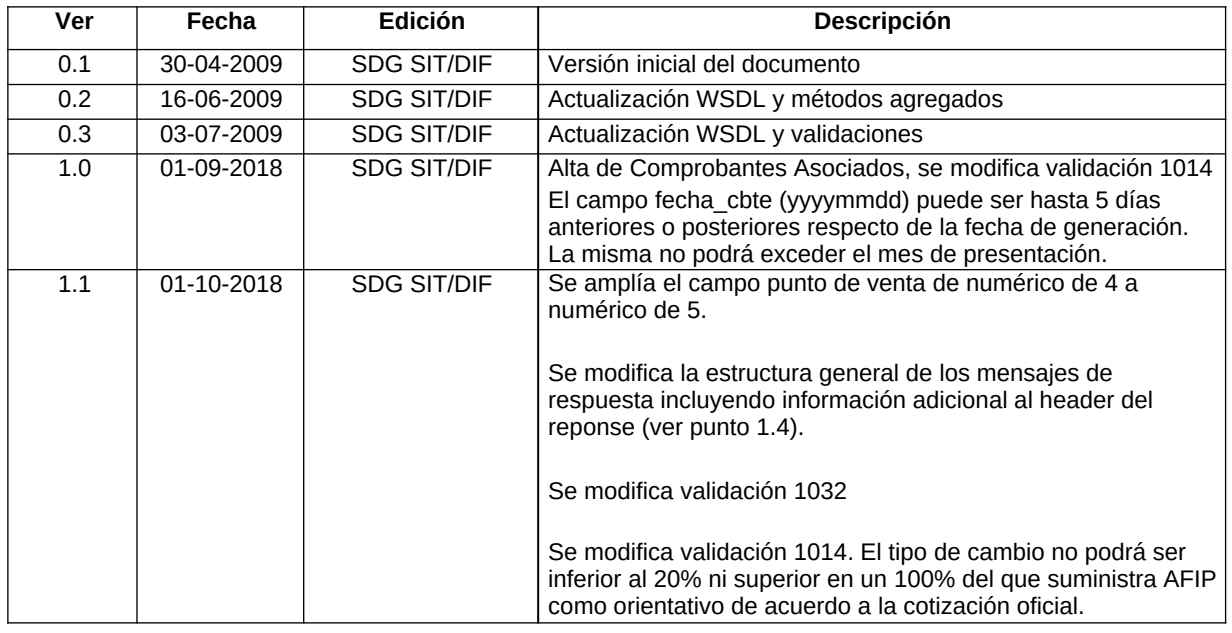

# **Historial de modificaciones**

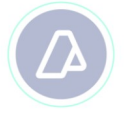

# Contenido

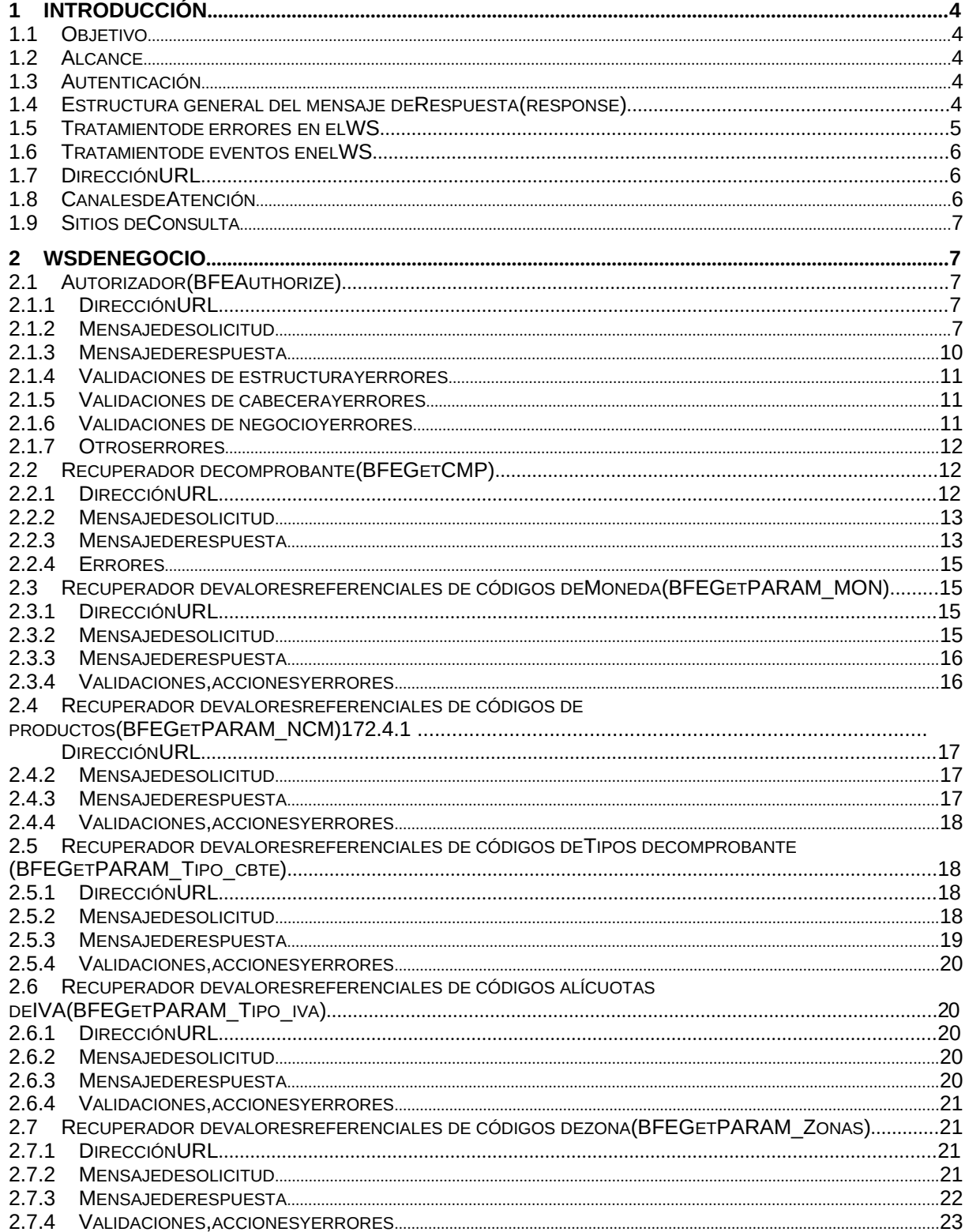

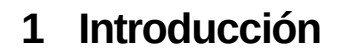

## **1.1 Objetivo**

Este documento está dirigido a quienes tengan que desarrollar el cliente consumidor de los WebServices correspondientes al servicio de Facturación Electrónica - Bonos Fiscales electrónicos (WSBFE) .

## **1.2 Alcance**

Este documento brinda las especificaciones técnicas para desarrollar el cliente de WebServices para usar el WSBFE. Debe complementarse con los documentos relativos a: Servicio de Autenticación y Autorización y Establecimiento del canal de comunicación.

## **1.3 Autenticación**

Para utilizar cualquiera de los métodos disponibles en el presente WS es necesario un Ticket de Acceso provisto por el WS de Autenticación y Autorización (WSAA).

Recordar que para consumir el WS de Autenticación y Autorización WSAA es necesario obtener previamente un certificado digital desde clave fiscal y asociarlo al ws de negocio **"Bonos Fiscales Electronicos - BFE"**.

Al momento de solicitar un Ticket de Acceso por medio del WS de Autenticación y Autorización WSAA tener en cuenta que debe enviar el tag service con el valor "wsbfe" y que la duración del mismo es de 12 hs.

Para más información deberá redirigirse a los manuales www.afip.gob.ar/ws.

## **1.4 Estructura general del mensaje de Respuesta (response)**

Los mensajes de respuesta que se transmiten tienen implementado el subelemento FEHeaderInfo contenido en el elemento opcional Header, que se contempla en la estructura SOAP. En este webservice se utiliza para brindar información contextual relacionada con el proceso del mensaje. El procesamiento de dicha información no es obligatoria en los respectivos clientes, pero contribuye con información contextual de procesamiento que es de utilidad ante posibles eventualidades.

Ejemplo de mensaje de respuesta en el ambiente de Testing

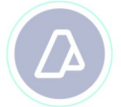

</soap:Body> </soap:Envelope>

Ejemplo de mensaje de respuesta en el ambiente de Producción

<soap:Envelope xmlns:soap= xmlns:xsi=" xmlns:xsd="> **<soap:Header> <FEHeaderInfo xmlns= <ambiente>Produccion - Pto</ambiente> <fecha>2018-09-27T12:35:45.8039558-03:00</fecha> <id>1.0.7.0</id> </FEHeaderInfo> </soap:Header>** <soap:Body> </soap:Body> </soap:Envelope>

## **1.5 Tratamiento de errores en el WS**

El tratamiento de errores en todos los servicios se realizará de la siguiente manera:

<s:element minOccurs="0" maxOccurs="1" name="BFEErr" type="tns:ClsBFEErr" /> ... <s:sequence> <s:elementminOccurs="1"maxOccurs="1" name="errcode" type="s:int" /> <s:elementminOccurs="0"maxOccurs="1" name="errmsg" type="s:string" /> </s:sequence>

Dónde:

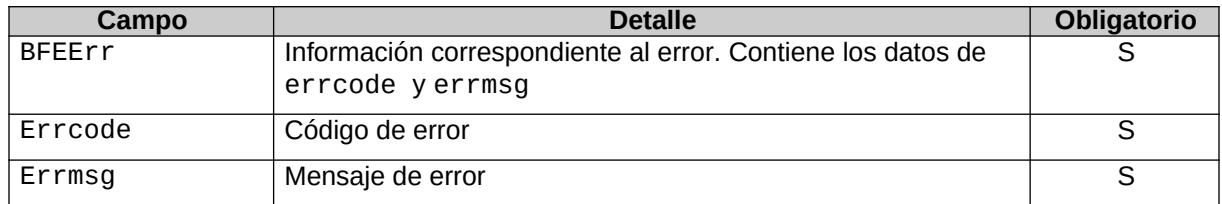

Para errores internos de infraestructura, los errores se devuelven en la misma estructura (BFEerror) . Los códigos de error son:

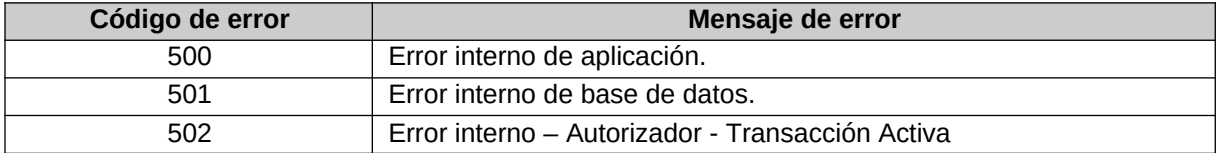

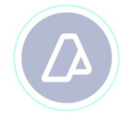

## **1.6 Tratamiento de eventos en el WS**

Todos los métodos del Web service cuentan con una sección para la comunicación de eventos de AFIP para los clientes, los mismos tienes dos campos eventcode y eventmsg, en el primero contiene el Identifificado de mensaje y el segundo, es el mensaje propiamente dicho. Ejemplo eventid=1 eventmsg="Por razones de mantenimiento este ws estará fuera de línea el 1 de enero del 2020"

<s:element minOccurs="**0**" maxOccurs="**1**" name="**BFEEvents**" type="**tns:ClsBFEEvents**" /> ... <s:sequence> <s:element minOccurs="1" maxOccurs="1" name="eventcode" type="s:int" /> <s:element minOccurs="0" maxOccurs="1" name="eventmsg"

#### Dónde:

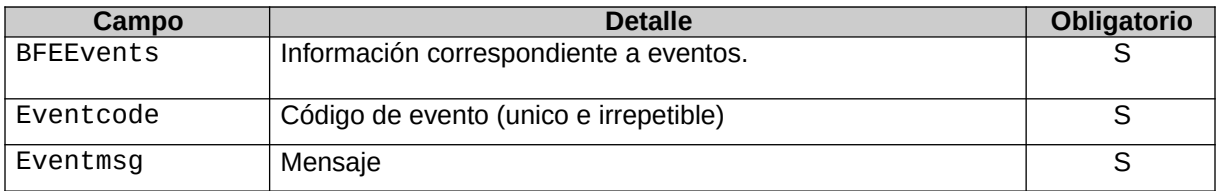

## **1.7 Dirección URL**

Este servicio se llama en Homologación desde: https://wswhomo.afip.gov.ar/wsbfe/service.asmx

Para visualizar el WSDL en Homologación: https://wswhomo.afip.gov.ar/wsbfe/service.asmx?WSDL

Este servicio se llama en Producción desde: https://servicios1.afip.gov.ar/wsbfe/service.asmx

Para visualizar el WSDL en Producción: https://servicios1.afip.gov.ar/wsbfe/service.asmx?WSDL

## **1.8 Canales de Atención**

Consultas sobre el ambiente de **homologación**:

- Acerca de certificados y accesos, consultar sitio http://www.afip.gob.ar/ws/

Consultas sobre el ambiente de **producción**:

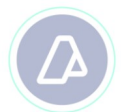

Consultas sobre normativa:

- facturaelectronica@afip.gov.ar

## **1.9 Sitios de Consulta**

## Biblioteca Electrónica

- ABC Consultas y Respuestas Frecuentes sobre:
	- Funcionalidades del WS
	- Normativa, Aplicativos y Sistemas. Opción Facturación y Registración

Documentación de Ayuda

http://www.afip.gob.ar/fe/ayuda.asp

# **2 WS de Negocio**

## **2.1 Autorizador (BFEAuthorize)**

## 2.1.1 Dirección URL

Este servicio se llama desde:

http://wswhomo.afip.gov.ar/wsbfe/service.asmx

Service.asmx es el webservice global cada uno de sus métodos es invocado con esta url mas el parámetro op con el nombre del método

## **Ejemplo**

http://wswhomo.afip.gov.ar/wsbfe/service.asmx?op=BFEAuthorize

## 2.1.2 Mensaje de solicitud

Recibe la información de factura/lote de ingreso.

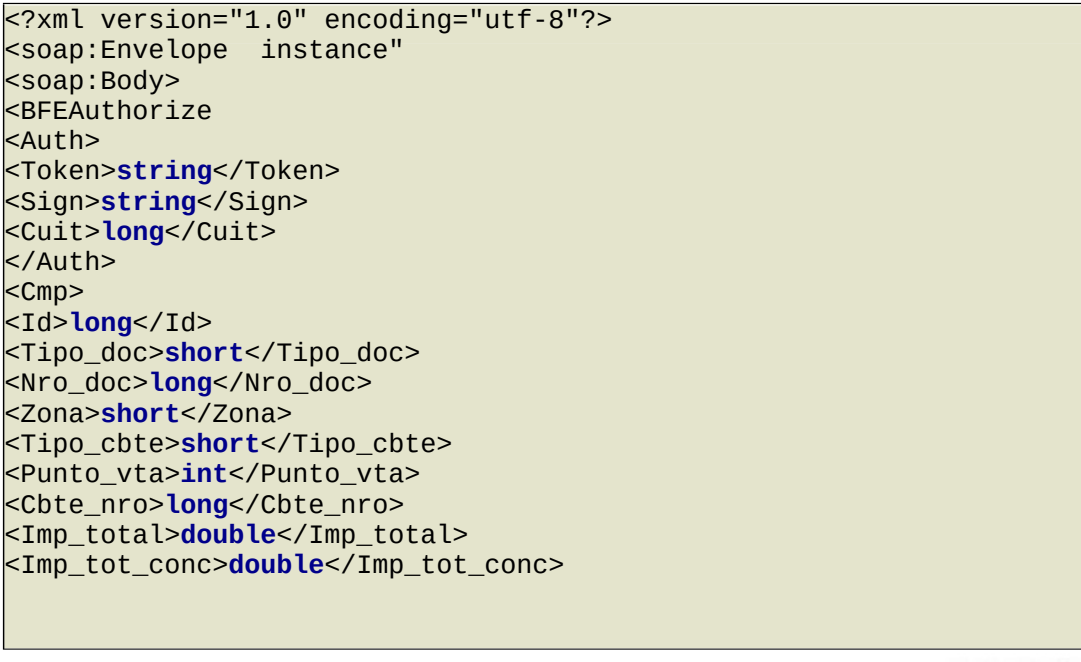

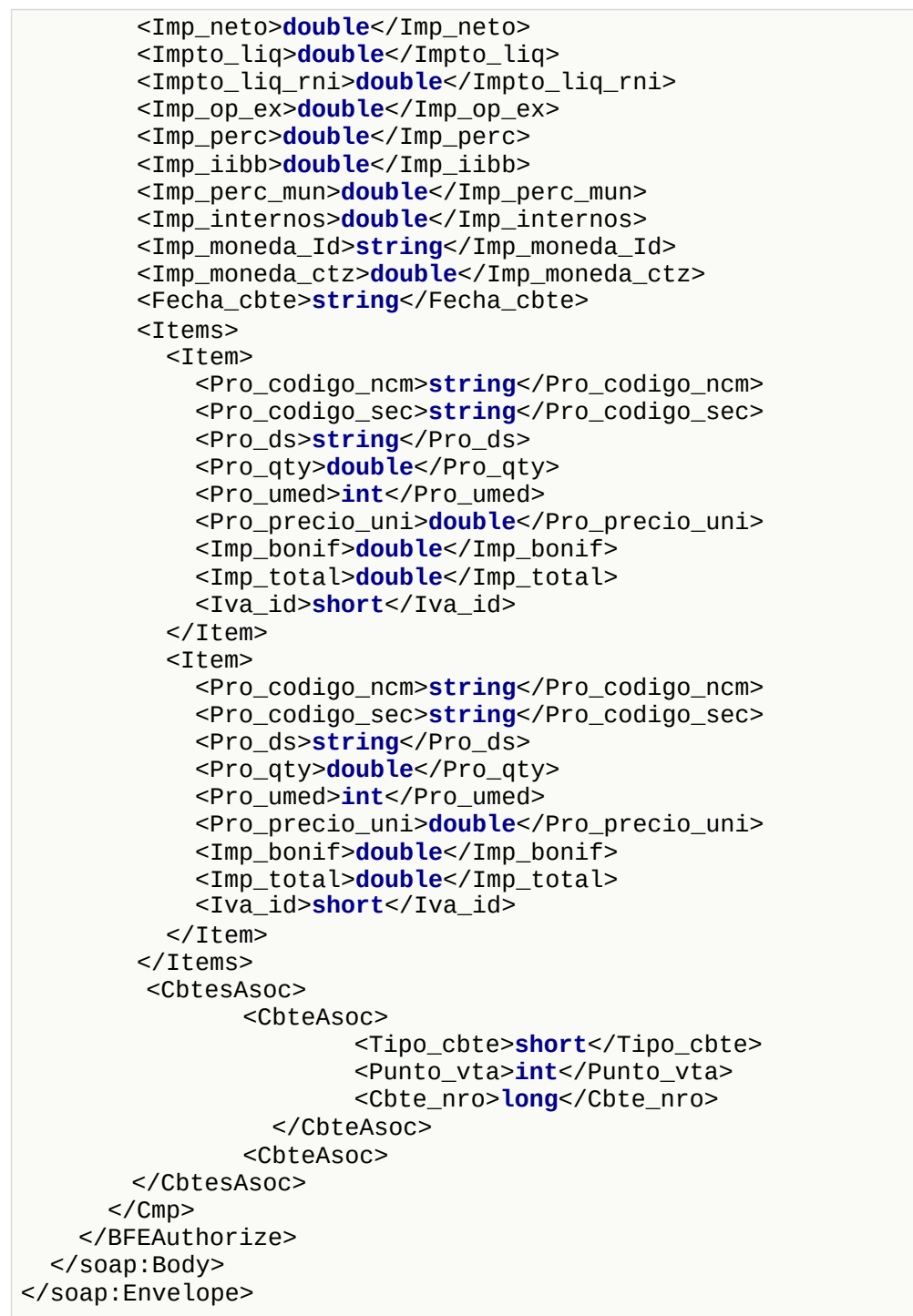

#### Dónde:

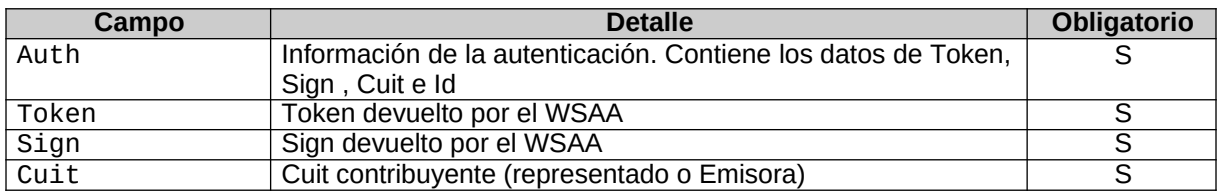

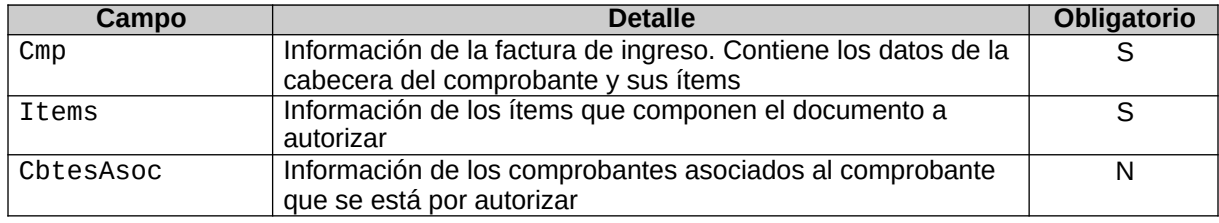

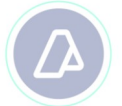

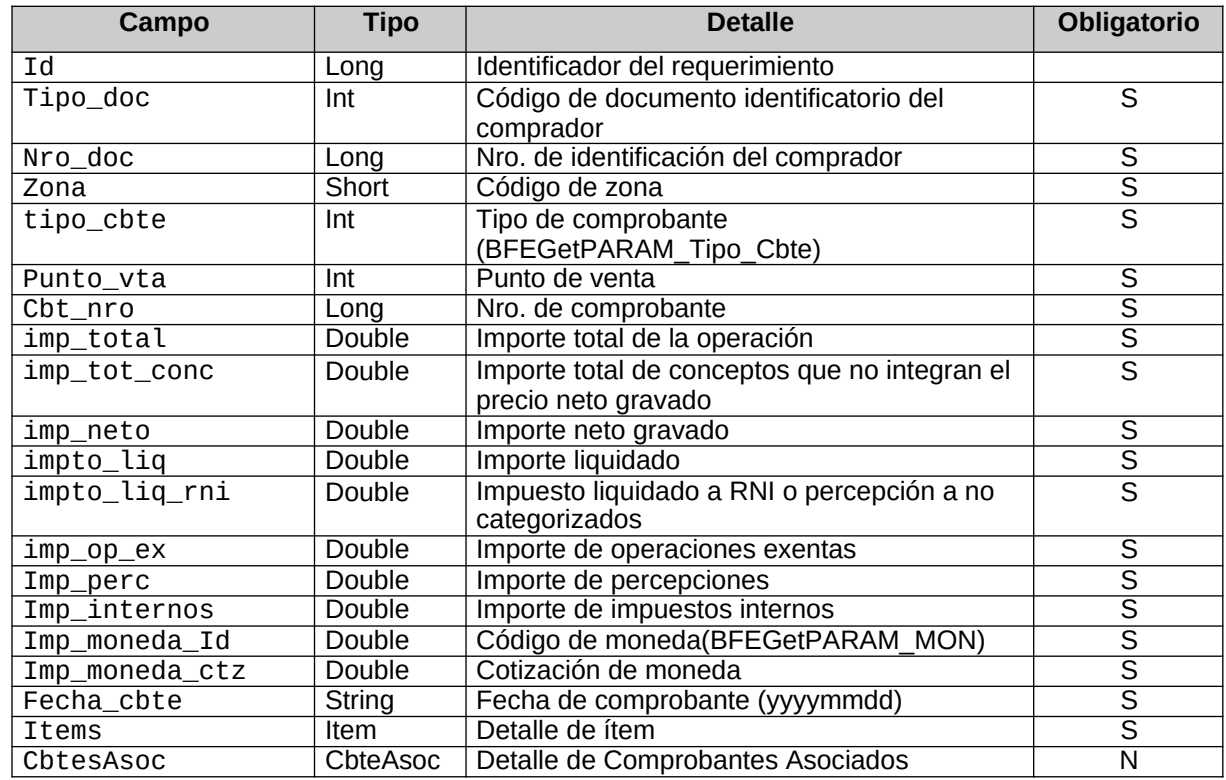

**Cmp**: La cabecera del comprobante esta compuesto por los siguientes campos:

**Items**: el detalle de los ítems del comprobante esta compuesto por los siguientes campos:

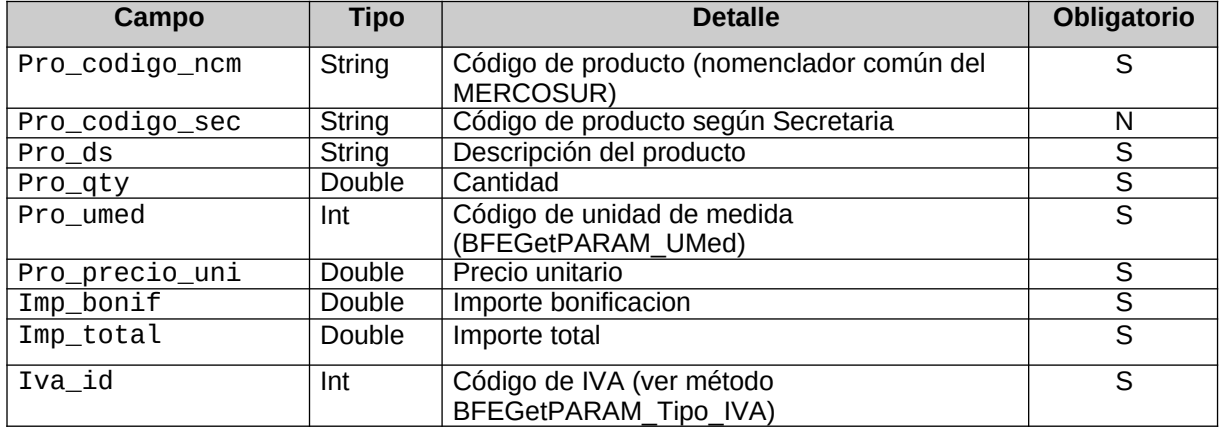

**CbtesAsoc**: detalle de campos de los comprobantes asociados

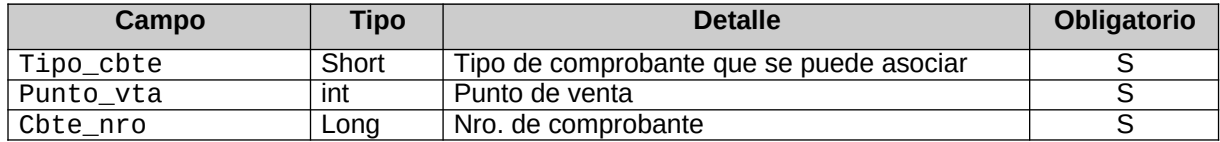

## **Aclaración**

Si se envía una Factura a autorizar (cbte tipo 01 o 06), solo puede asociarse el tipo de cbte = 91 remito electrónico.

Si se envía una Nota de débito o crédito a autorizar (cbte tipo 02 o 03) , solo puede asociarse el tipo de cbte = 01 factura A , 02 Nota de débito A , 03 Nota de crédito A o 91 remito electrónico.

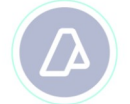

Si se envía una Nota de débito o crédito a autorizar (cbte tipo 07 o 08) , solo puede asociarse el tipo de cbte = 06 factura B , 07 Nota de débito B , 08 Nota de crédito B o 91 remito electrónico.

#### 2.1.3 Mensaje de respuesta

Retorna la información del comprobante de ingreso agregándole el CAE otorgado. Ante cualquier anomalía se retorna un código de error cancelando la ejecución del WS.

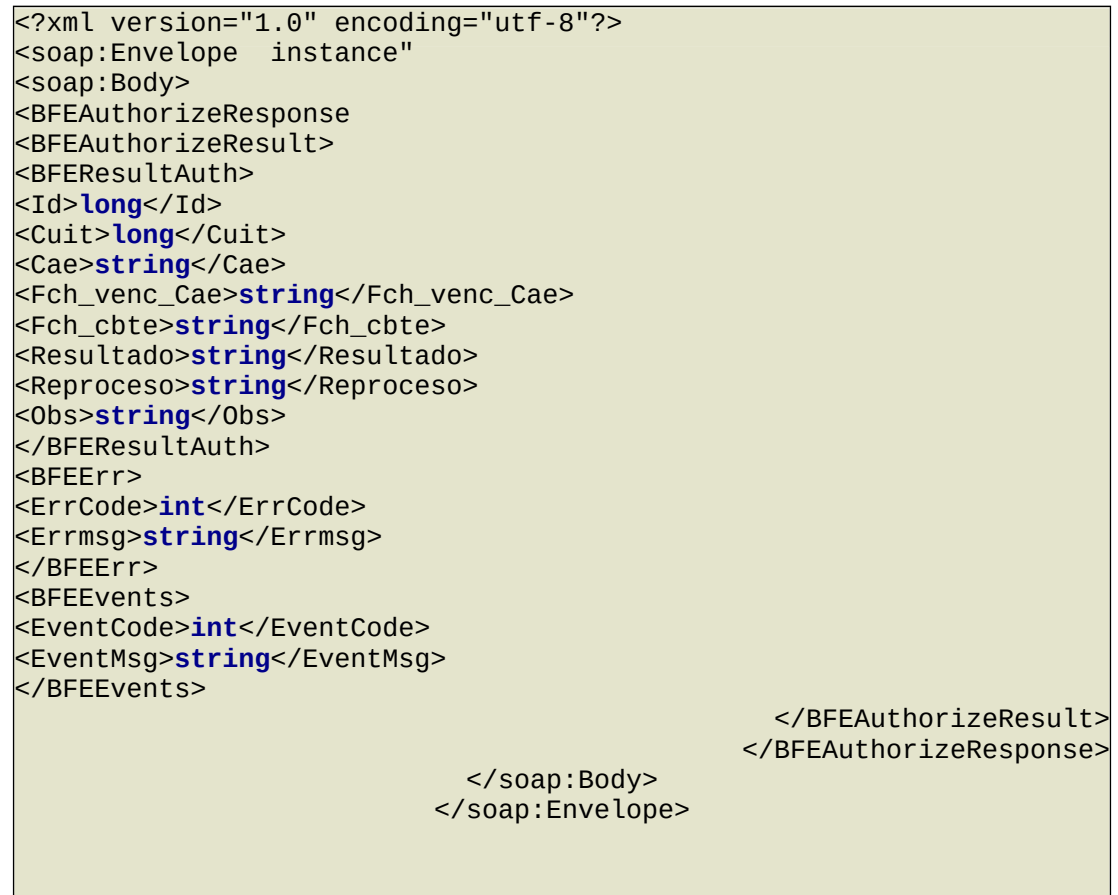

## Dónde:

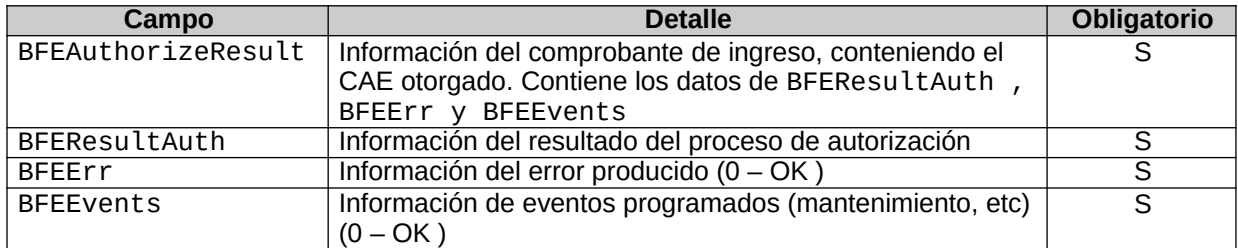

**BFEResultAuth**: el resultado del proceso del pedido de autorización tiene los siguientes campos:

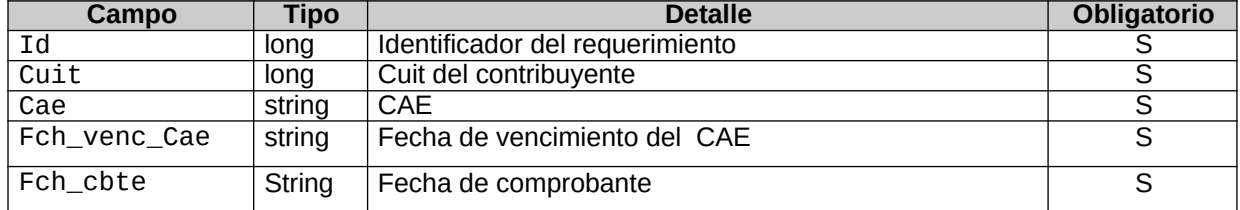

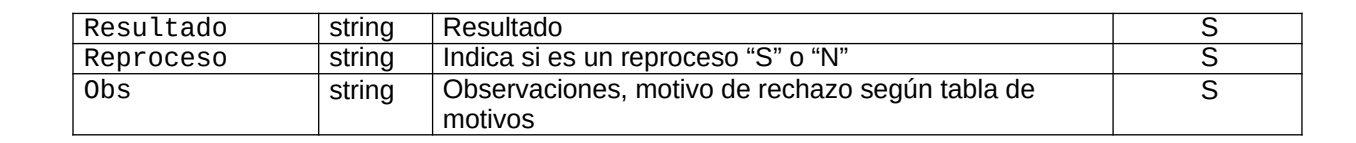

## 2.1.4 Validaciones de estructura y errores

Los siguientes controles se realizan en el WS.

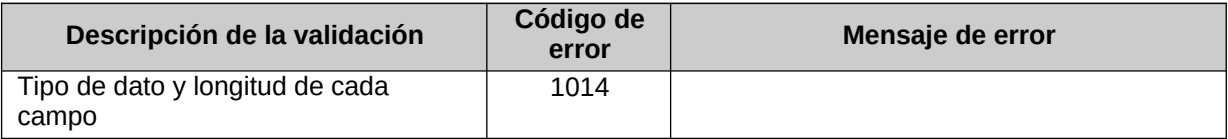

## 2.1.5 Validaciones de cabecera y errores

Los siguientes controles se realizan en el WS.

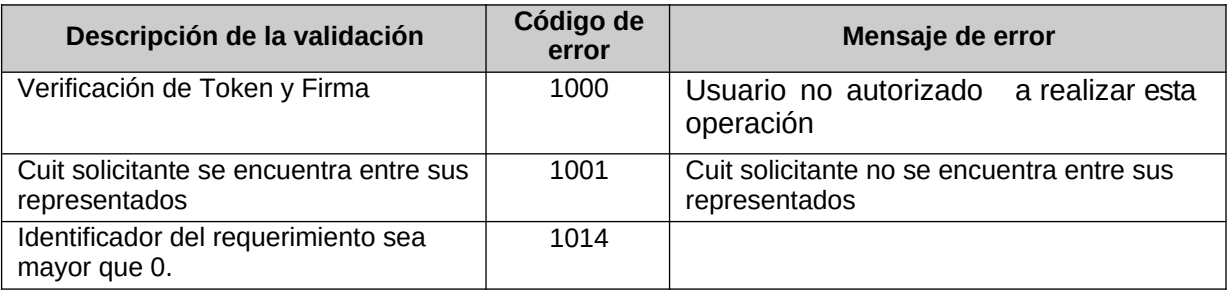

## 2.1.6 Validaciones de negocio y errores

Los siguientes controles se realizan en el WS.

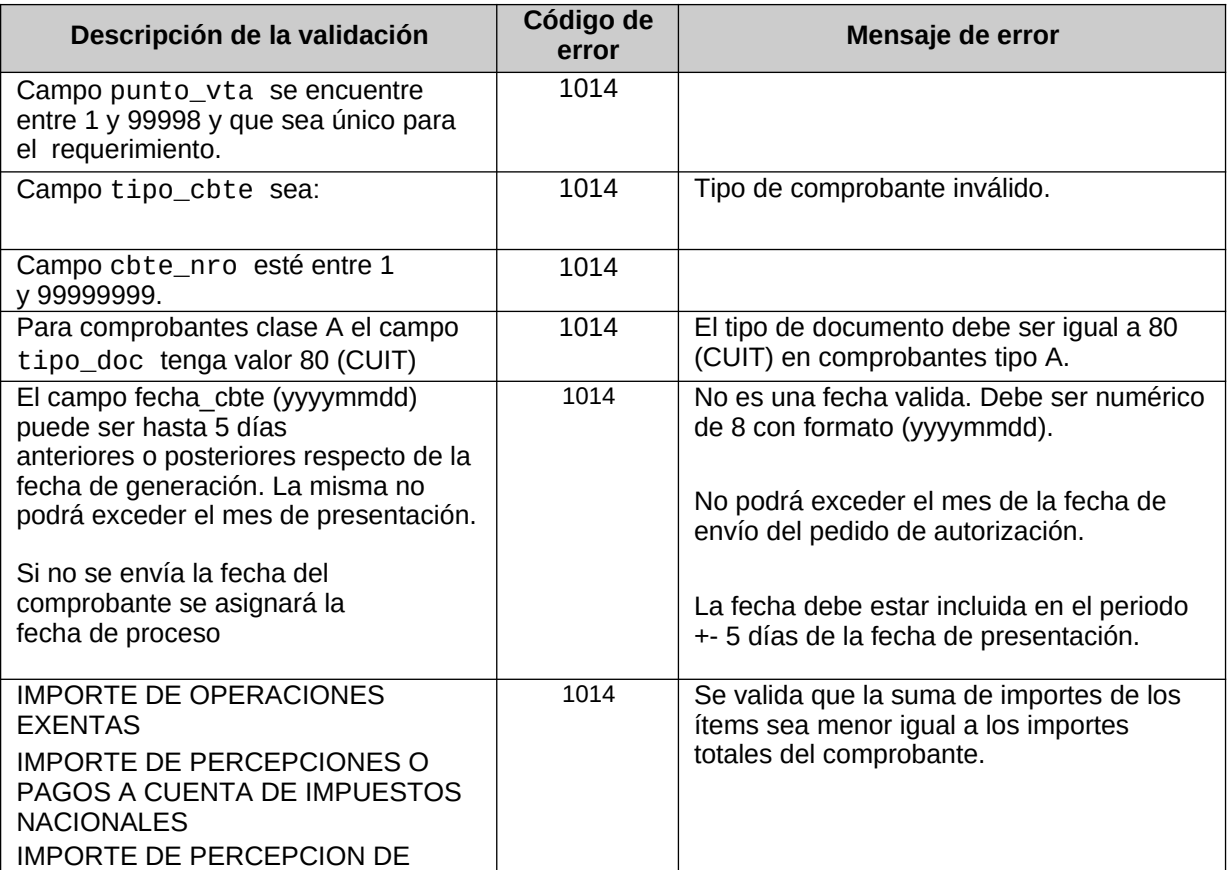

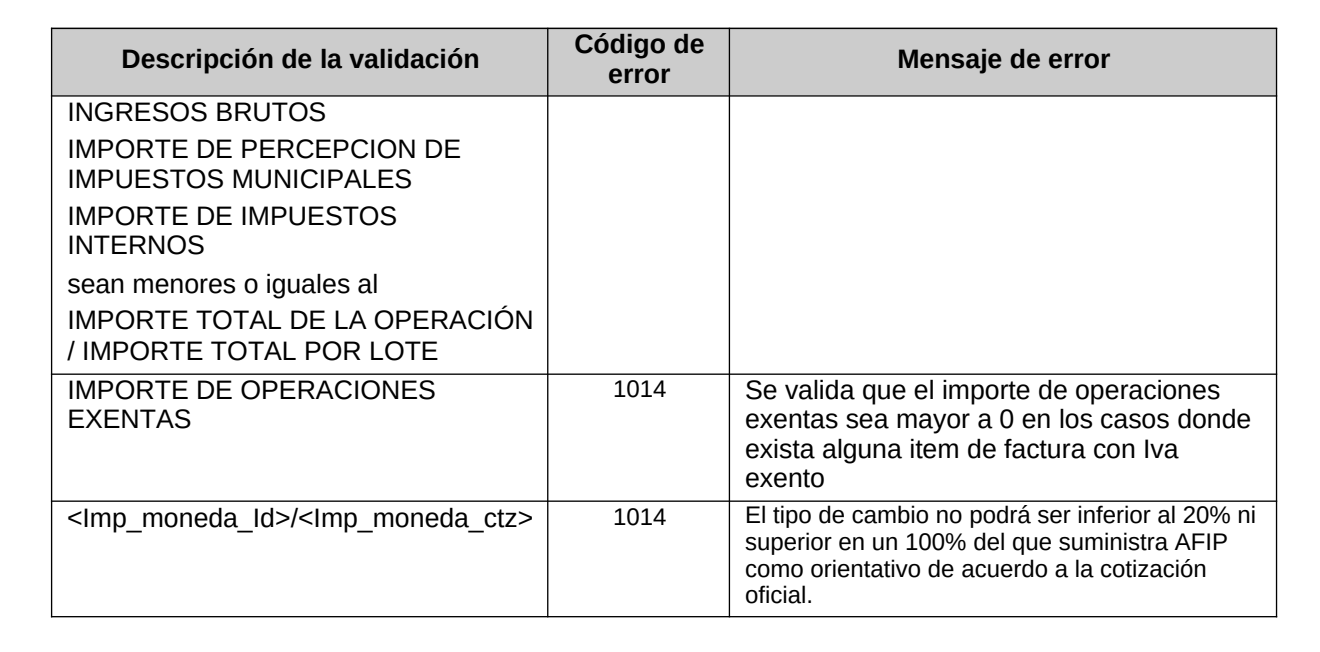

## 2.1.7 Otros errores

Los mensajes de error que aún no están contemplados salen por código 1014 incluyendo un texto que explica la causa exacta del error.

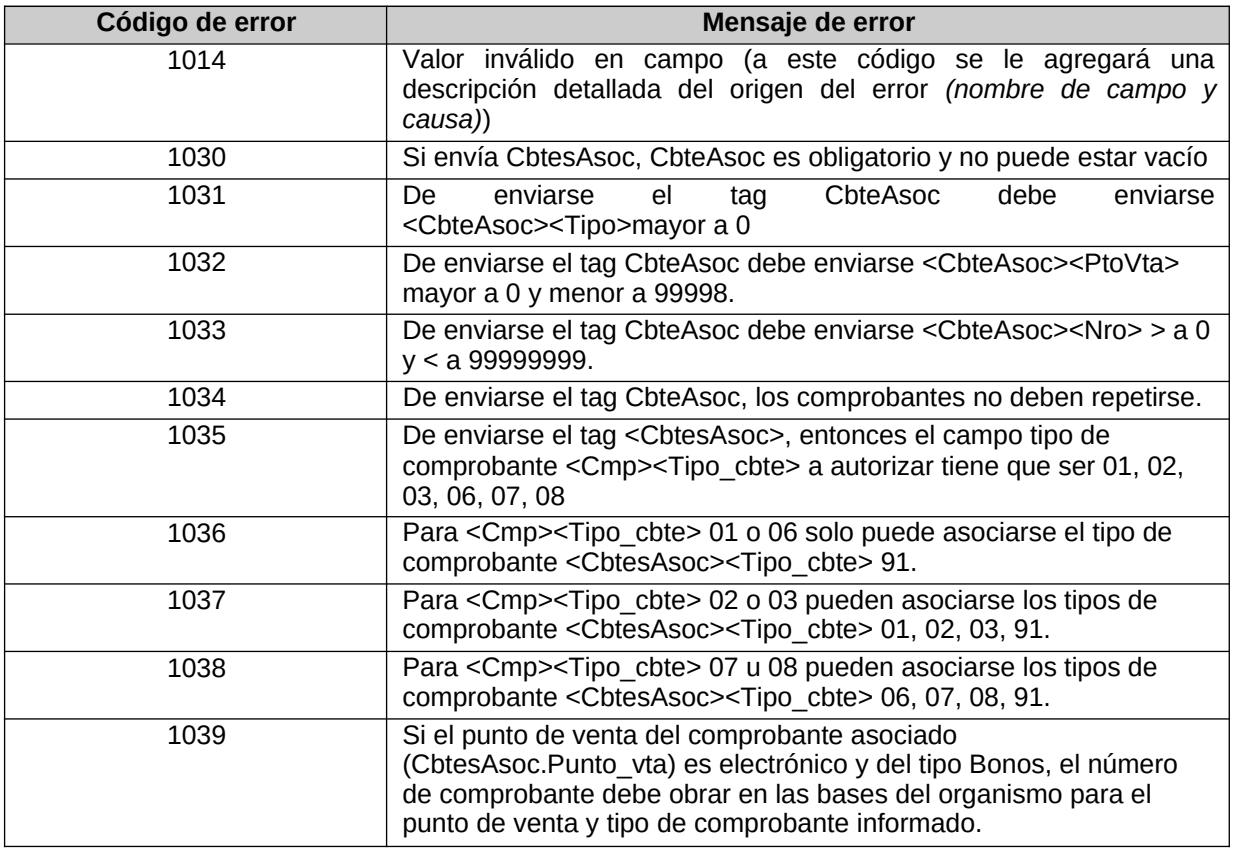

## **2.2 Recuperador de comprobante (BFEGetCMP)**

- 2.2.1 Dirección URL
- Este servicio se llama desde:

http://wswhomo.afip.gov.ar/wsbfe/service.asmx?op=BFEGetCMP

#### 2.2.2 Mensaje de solicitud

```
<?xml version="1.0" encoding="utf-8"?>
<soap:Envelope instance" 
<soap:Body>
<BFEGetCMP 
<Auth>
<Token>string</Token>
<Sign>string</Sign>
<Cuit>long</Cuit>
</Auth>
<Cmp>
<Tipo_cbte>short</Tipo_cbte>
<Punto_vta>int</Punto_vta>
<Cbte_nro>long</Cbte_nro>
</Cmp>
</BFEGetCMP>
                             </soap:Body>
                           </soap:Envelope>
```
#### 2.2.3 Mensaje de respuesta

Retorna los detalles de un comprobante ya enviado y autorizado.

```
<?xml version="1.0" encoding="utf-8"?>
<soap:Envelope xmlns:xsi="http://www.w3.org/2001/XMLSchema-
instance" xmlns:xsd="http://www.w3.org/2001/XMLSchema"
xmlns:soap="http://schemas.xmlsoap.org/soap/envelope/">
  <soap:Body>
    <BFEGetCMPResponse xmlns="http://ar.gov.afip.dif.bfe/">
      <BFEGetCMPResult>
        <BFEResultGet>
          <Id>long</Id>
          <Cuit>long</Cuit>
          <Tipo_doc>short</Tipo_doc>
          <Nro_doc>long</Nro_doc>
          <Tipo_cbte>short</Tipo_cbte>
          <Punto_vta>int</Punto_vta>
          <Cbte_nro>long</Cbte_nro>
          <Imp_total>double</Imp_total>
          <Imp_tot_conc>double</Imp_tot_conc>
          <Imp_neto>double</Imp_neto>
          <Impto_liq>double</Impto_liq>
          <Impto_liq_rni>double</Impto_liq_rni>
          <Imp_op_ex>double</Imp_op_ex>
          <Imp_perc>double</Imp_perc>
          <Imp_iibb>double</Imp_iibb>
          <Imp_perc_mun>double</Imp_perc_mun>
          <Imp_internos>double</Imp_internos>
          <Imp_moneda_Id>string</Imp_moneda_Id>
          <Imp_moneda_ctz>double</Imp_moneda_ctz>
          <Fecha_cbte_orig>string</Fecha_cbte_orig>
          <Fecha_cbte_cae>string</Fecha_cbte_cae>
          <Cae>string</Cae>
          <Resultado>string</Resultado>
          <Obs>string</Obs>
          <Items>
            <Item xsi:nil="true" />
            <Item xsi:nil="true" />
          </Items>
```
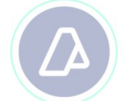

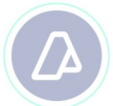

<CbtesAsoc> <CbteAsoc> <Tipo\_cbte>**short**</Tipo\_cbte> <Punto\_vta>**int**</Punto\_vta> <Cbte\_nro>**long**</Cbte\_nro> </CbteAsoc> <CbteAsoc> </CbtesAsoc> </BFEResultGet> <BFEErr> <ErrCode>**int**</ErrCode> <Errmsg>**string**</Errmsg> </BFEErr> <BFEEvents> <EventCode>**int**</EventCode> <EventMsg>**string**</EventMsg> </BFEEvents>

</BFEGetCMPResult> </BFEGetCMPResponse>

</soap:Body> </soap:Envelope>

Dónde:

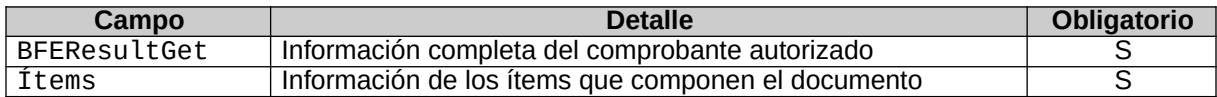

**BFEResultGet**: La cabecera del comprobante esta compuesto por los siguientes campos:

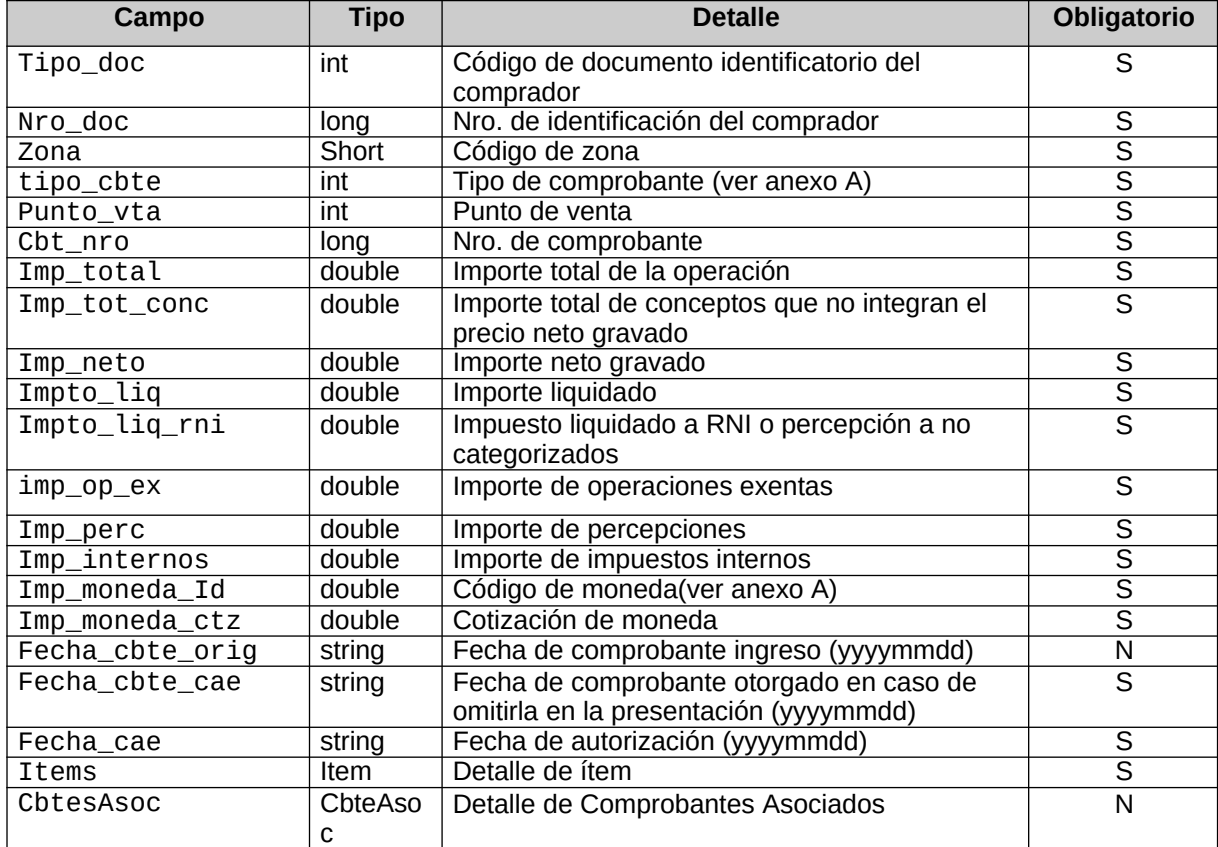

Items: el detalle de los ítems del comprobante esta compuesto por los siguientes campos:

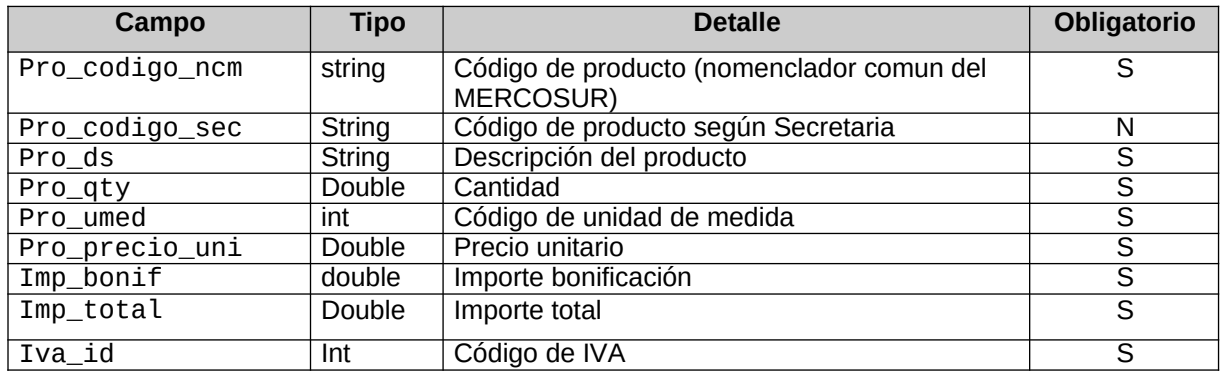

CbtesAsoc: detalle de campos de los comprobantes asociados

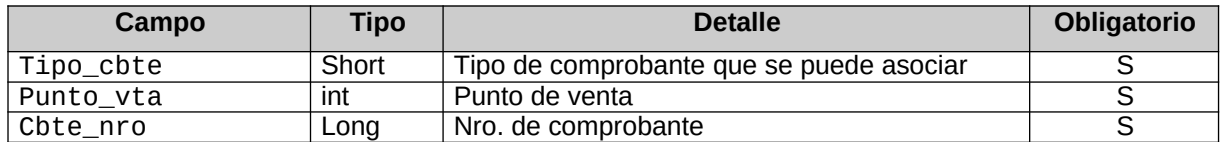

## 2.2.4 Errores

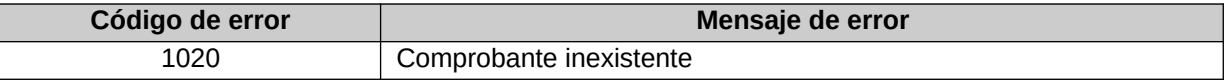

## **2.3 Recuperador de valores referenciales de códigos de Moneda (BFEGetPARAM\_MON)**

## 2.3.1 Dirección URL

Este servicio se llama desde:

http://wswhomo.afip.gov.ar/wsbfe/service.asmx?op= BFEGetPARAM\_MON

## 2.3.2 Mensaje de solicitud

Recibe las credenciales de autenticación y la cuit del usuario representado.

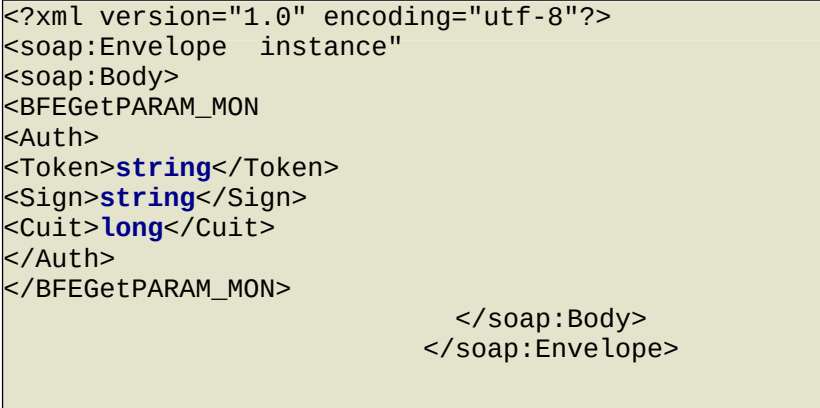

## Dónde:

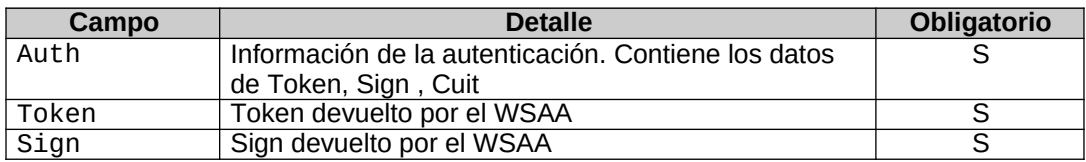

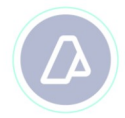

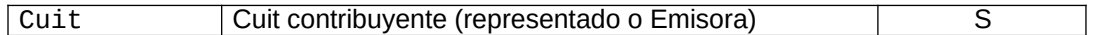

## 2.3.3 Mensaje de respuesta

Retorna el total de monedas

validas.

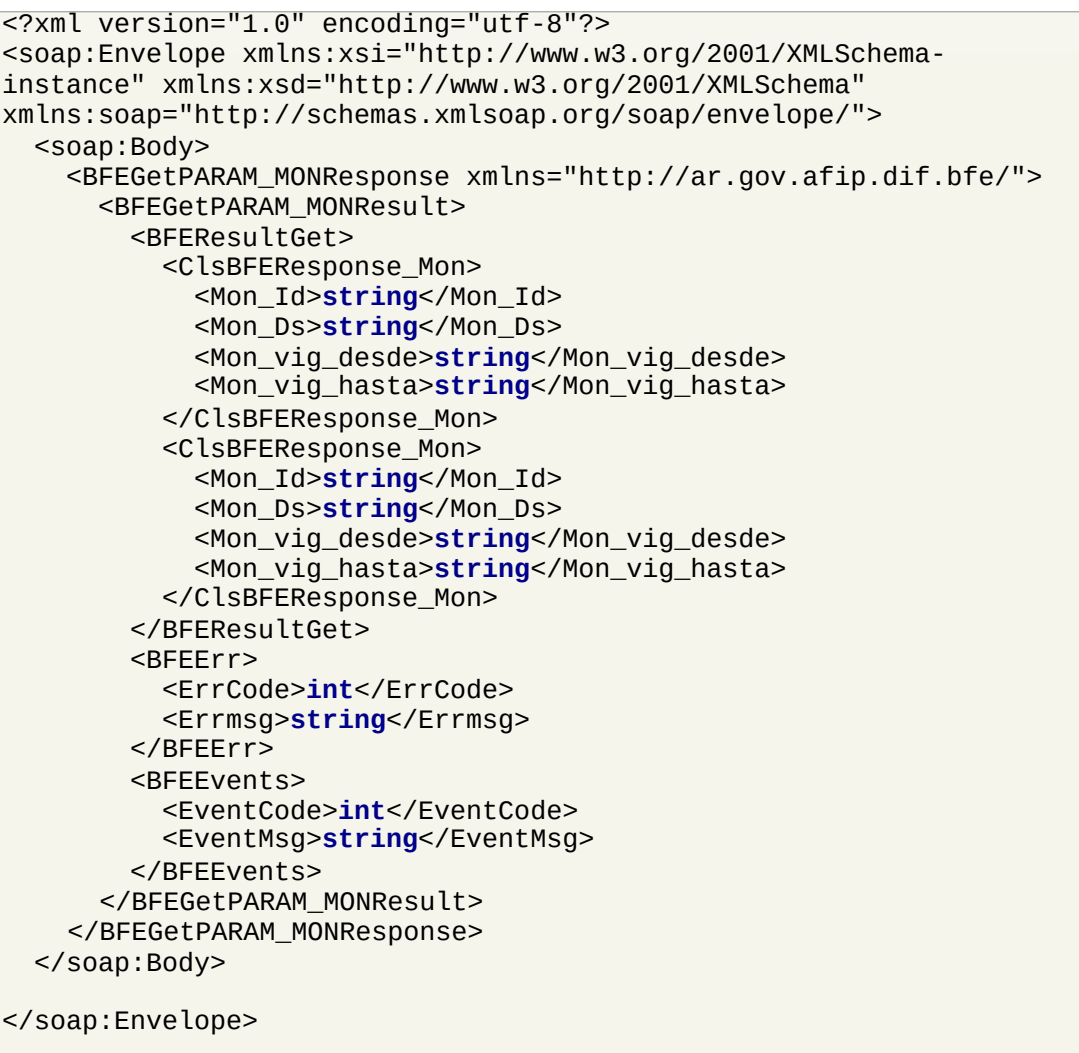

Dónde:

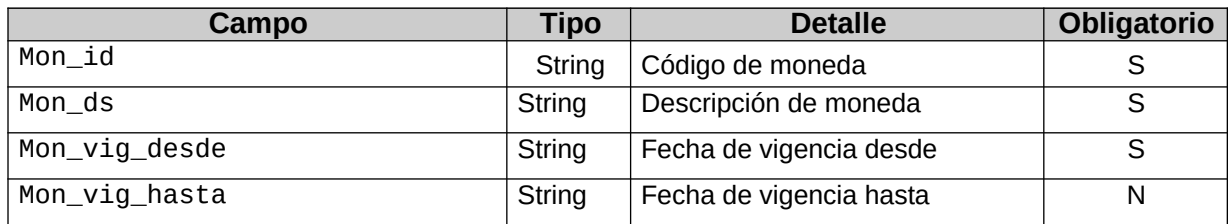

## 2.3.4 Validaciones, acciones y errores

Este servicio devuelve el siguiente código de error:

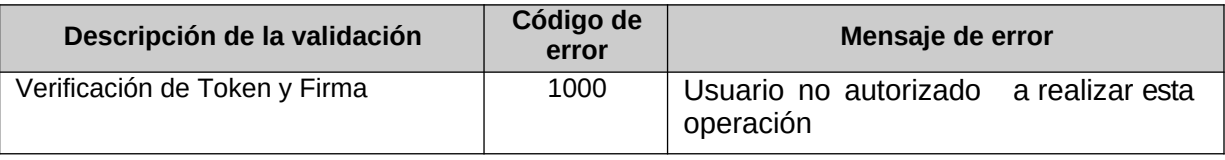

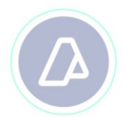

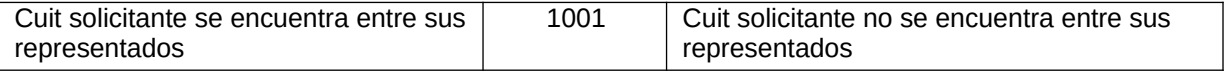

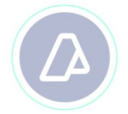

## **2.4 Recuperador de valores referenciales de códigos de productos (BFEGetPARAM\_NCM)**

## 2.4.1 Dirección URL

Este servicio se llama desde:

http://wswhomo.afip.gov.ar/wsbfe/service.asmx?op=BFEGetPARAM\_NCM

## 2.4.2 Mensaje de solicitud

Retorna el total de productos aceptados.

```
<?xml version="1.0" encoding="utf-8"?>
<soap:Envelope instance" 
<soap:Body>
<BFEGetPARAM_NCM 
<Auth>
<Token>string</Token>
<Sign>string</Sign>
<Cuit>string</Cuit>
</Auth>
</BFEGetPARAM_NCM>
                             </soap:Body>
                           </soap:Envelope>
```
#### Dónde:

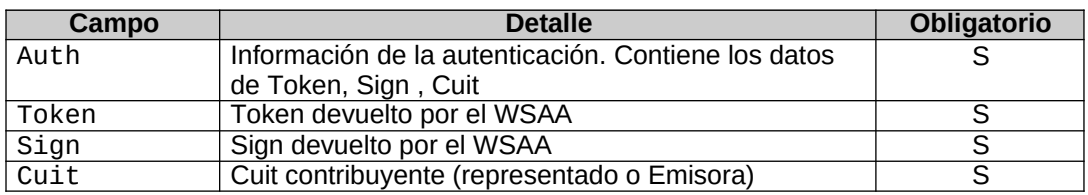

#### 2.4.3 Mensaje de respuesta

Retorna el listado completo de código de productos autorizados.

```
<?xml version="1.0" encoding="utf-8"?>
<soap:Envelope instance" 
<soap:Body>
<BFEGetPARAM_NCMResponse 
<BFEGetPARAM_NCMResult>
<BFEResultGet>
<ClsBFEResponse_NCM>
<NCM_Codigo>string</NCM_Codigo>
<NCM_Ds>string</NCM_Ds>
<NCM_Nota>string</NCM_Nota>
<NCM_vig_desde>string</NCM_vig_desde>
<NCM_vig_hasta>string</NCM_vig_hasta>
</ClsBFEResponse_NCM>
<ClsBFEResponse_NCM>
<NCM_Codigo>string</NCM_Codigo>
<NCM_Ds>string</NCM_Ds>
<NCM_Nota>string</NCM_Nota>
<NCM_vig_desde>string</NCM_vig_desde>
```
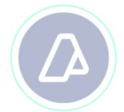

<NCM\_vig\_hasta>**string**</NCM\_vig\_hasta> </ClsBFEResponse\_NCM> </BFEResultGet> <BFEErr> <errcode>**int**</errcode> <errmsg>**string**</errmsg> </BFEErr> <BFEEvents> <eventcode>**int**</eventcode> <eventmsg>**string**</eventmsg> </BFEEvents>

#### </BFEGetPARAM\_NCMResult> </BFEGetPARAM\_NCMResponse>

</soap:Body> </soap:Envelope>

## Dónde:

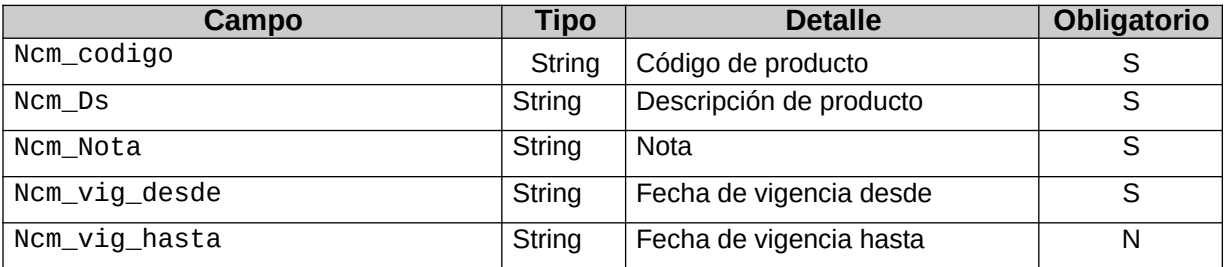

## 2.4.4 Validaciones, acciones y errores

Este servicio devuelve el siguiente código de error:

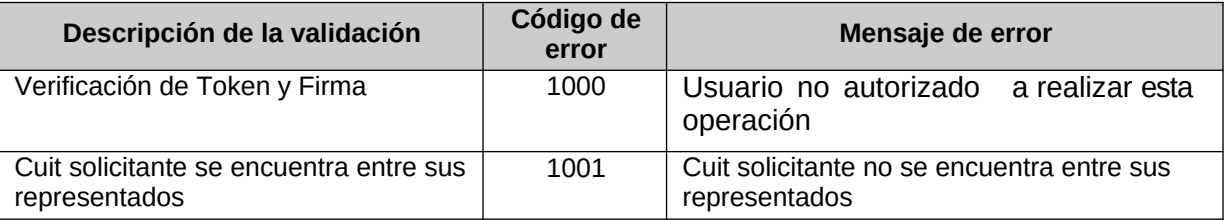

## **2.5 Recuperador de valores referenciales de códigos de Tipos de comprobante (BFEGetPARAM\_Tipo\_cbte)**

2.5.1 Dirección URL

Este servicio se llama desde:

http://wswhomo.afip.gov.ar/wsbfe/service.asmx?op= BFEGetPARAM\_Tipo\_cbte

## 2.5.2 Mensaje de solicitud

Recibe las credenciales de autenticación y la cuit del usuario representado.

```
<?xml version="1.0" encoding="utf-8"?>
<soap:Envelope instance" 
<soap:Body>
<BFEGetPARAM_Tipo_Cbte 
<Auth>
<Token>string</Token>
<Sign>string</Sign>
<Cuit>string</Cuit>
</Auth>
```
- AFIPComunica V ▶ F O in 4

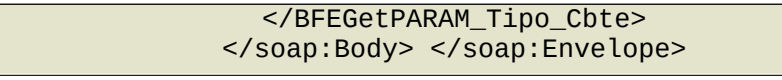

#### Dónde:

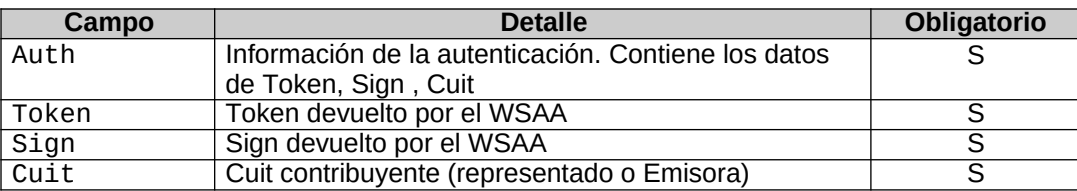

#### 2.5.3 Mensaje de respuesta

Retorna el universo de tipos de comprobante validos.

```
<?xml version="1.0" encoding="utf-8"?>
<soap:Envelope xmlns:xsi="http://www.w3.org/2001/XMLSchema-
instance" xmlns:xsd="http://www.w3.org/2001/XMLSchema"
xmlns:soap="http://schemas.xmlsoap.org/soap/envelope/">
  <soap:Body>
    <BFEGetPARAM_Tipo_CbteResponse 
xmlns="http://ar.gov.afip.dif.bfe/">
      <BFEGetPARAM_Tipo_CbteResult>
        <BFEResultGet>
          <ClsBFEResponse_Tipo_Cbte>
            <Cbte_Id>short</Cbte_Id>
            <Cbte_Ds>string</Cbte_Ds>
            <Cbte_vig_desde>string</Cbte_vig_desde>
            <Cbte_vig_hasta>string</Cbte_vig_hasta>
          </ClsBFEResponse_Tipo_Cbte>
          <ClsBFEResponse_Tipo_Cbte>
            <Cbte_Id>short</Cbte_Id>
            <Cbte_Ds>string</Cbte_Ds>
            <Cbte_vig_desde>string</Cbte_vig_desde>
            <Cbte_vig_hasta>string</Cbte_vig_hasta>
          </ClsBFEResponse_Tipo_Cbte>
        </BFEResultGet>
        <BFEErr>
          <ErrCode>int</ErrCode>
          <Errmsg>string</Errmsg>
        </BFEErr>
        <BFEEvents>
          <EventCode>int</EventCode>
          <EventMsg>string</EventMsg>
        </BFEEvents>
      </BFEGetPARAM_Tipo_CbteResult>
    </BFEGetPARAM_Tipo_CbteResponse>
  </soap:Body>
</soap:Envelope>
```
#### Dónde:

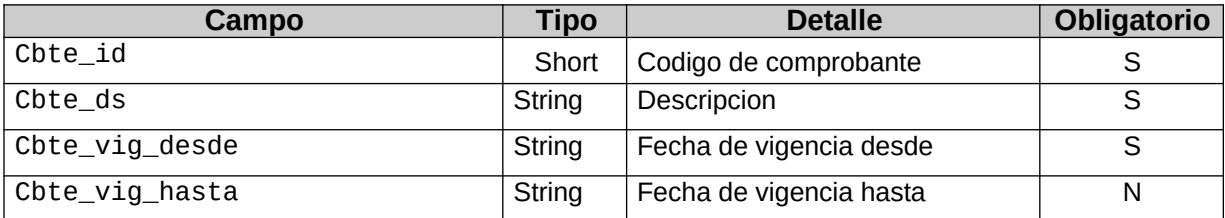

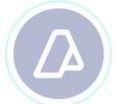

## 2.5.4 Validaciones, acciones y errores

Este servicio devuelve el siguiente código de error:

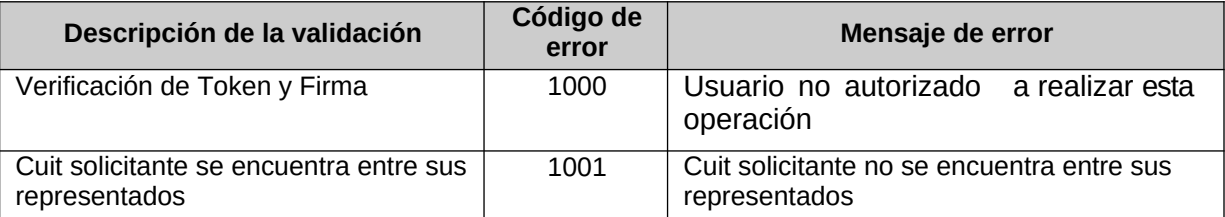

## **2.6 Recuperador de valores referenciales de códigos alícuotas de IVA (BFEGetPARAM\_Tipo\_iva)**

## 2.6.1 Dirección URL

Este servicio se llama desde:

http://wswhomo.afip.gov.ar/wsbfe/service.asmx?op= BFEGetPARAM\_Tipo\_iva

## 2.6.2 Mensaje de solicitud

Recibe las credenciales de autenticación y la cuit del usuario representado.

```
<?xml version="1.0" encoding="utf-8"?>
<soap:Envelope instance" 
<soap:Body>
<BFEGetPARAM_Tipo_Iva 
<Auth>
<Token>string</Token>
<Sign>string</Sign>
<Cuit>string</Cuit>
</Auth>
</BFEGetPARAM_Tipo_Iva>
</soap:Body> </soap:Envelope>
```
#### Dónde:

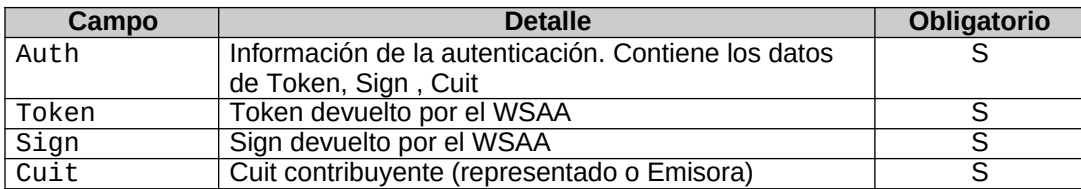

#### 2.6.3 Mensaje de respuesta

Retorna el universo de tipos de comprobante validos.

```
<?xml version="1.0" encoding="utf-8"?>
<soap:Envelope instance" 
<soap:Body>
<BFEGetPARAM_Tipo_CbteResponse 
<BFEGetPARAM_Tipo_CbteResult>
<BFEResultGet>
                                            <ClsBFEResponse_Tipo_Iva>
                                               <Iva_Id>string</Iva_Id>
                                               <Iva_Ds>string</Iva_Ds>
```
- AFIPComunica V > f 0 in 4

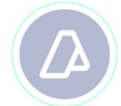

<Iva\_vig\_desde>**string**</Iva\_vig\_desde> <Iva\_vig\_hasta>**string**</Iva\_vig\_hasta> </ClsBFEResponse\_Tipo\_Iva> <ClsBFEResponse\_Tipo\_Iva> <Iva\_Id>**string**</Iva\_Id> <Iva\_Ds>**string**</Iva\_Ds> <Iva\_vig\_desde>**string**</Iva\_vig\_desde> <Iva\_vig\_hasta>**string**</Iva\_vig\_hasta> </ClsBFEResponse\_Tipo\_Iva> </BFEResultGet> <BFEErr> <errcode>**int**</errcode> <errmsg>**string**</errmsg> </BFEErr> <BFEEvents> <eventcode>**int**</eventcode> <eventmsg>**string**</eventmsg> </BFEEvents>

</BFEGetPARAM\_Tipo\_IvaResult> </BFEGetPARAM\_Tipo\_IvaResponse>

</soap:Body> </soap:Envelope>

#### Dónde:

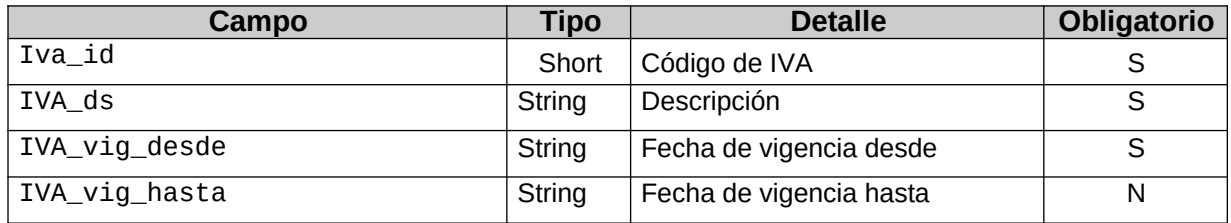

#### 2.6.4 Validaciones, acciones y errores

Este servicio devuelve el siguiente código de error:

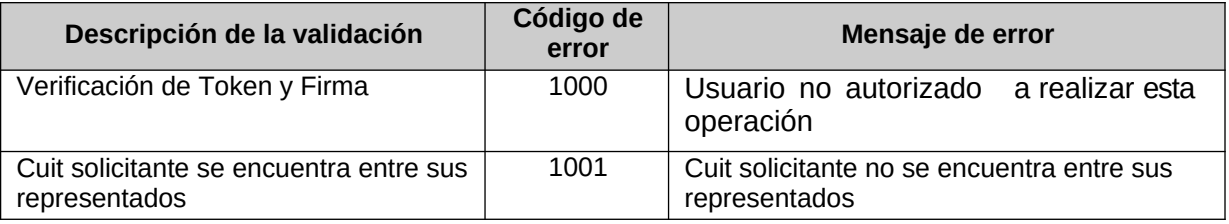

## **2.7 Recuperador de valores referenciales de códigos de zona (BFEGetPARAM\_Zonas)**

## 2.7.1 Dirección URL

Este servicio se llama desde:

#### http://wswhomo.afip.gov.ar/wsbfe/service.asmx?op= BFEGetPARAM\_Zonas

#### 2.7.2 Mensaje de solicitud

Recibe las credenciales de autenticación y la cuit del usuario representado.

```
<?xml version="1.0" encoding="utf-8"?>
<soap:Envelope
```

```
instance" 
xmlns:xsd="http://www.w3.org/2001/XMLSchema"
xmlns:soap="http://schemas.xmlsoap.org/soap/envelope/
">
  <soap:Body>
    <BFEGetPARAM_Zonas xmlns="http://ar.gov.afip.dif.bfe/">
       <sub>auth</sub></sub>
         <Token>string</Token>
         <Sign> string</Sign>
         <Cuit> string</Cuit>
       </Auth>
             \mathbf{B} = \mathbf{B} + \mathbf{B}
```
Dónde:

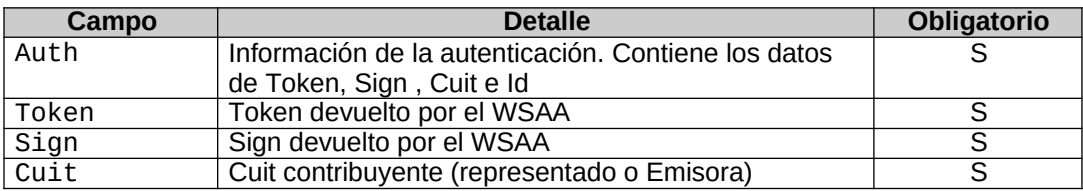

2.7.3 Mensaje de respuesta

#### Retorna el total de zonas

validas.

```
<?xml version="1.0" encoding="utf-8"?>
<soap:Envelope xmlns:xsi="http://www.w3.org/2001/XMLSchema-
instance" xmlns:xsd="http://www.w3.org/2001/XMLSchema"
xmlns:soap="http://schemas.xmlsoap.org/soap/envelope/">
  <soap:Body>
    <BFEGetPARAM_ZonasResponse xmlns="http://ar.gov.afip.dif.bfe/">
      <BFEGetPARAM_ZonasResult>
        <BFEResultGet>
          <ClsBFEResponse_Zon>
            <Zon_Id>string</Zon_Id>
            <Zon_Ds>string</Zon_Ds>
            <Zon_vig_desde>string</Zon_vig_desde>
            <Zon_vig_hasta>string</Zon_vig_hasta>
          </ClsBFEResponse_Zon>
          <ClsBFEResponse_Zon>
            <Zon_Id>string</Zon_Id>
            <Zon_Ds>string</Zon_Ds>
            <Zon_vig_desde>string</Zon_vig_desde>
            <Zon_vig_hasta>string</Zon_vig_hasta>
          </ClsBFEResponse_Zon>
        </BFEResultGet>
        <BFEErr>
          <errcode>int</errcode>
          <errmsg>string</errmsg>
        </BFEErr>
        <BFEEvents>
          <eventcode>int</eventcode>
          <eventmsg>string</eventmsg>
        </BFEEvents>
      </BFEGetPARAM_ZonasResult>
    </BFEGetPARAM_ZonasResponse>
  </soap:Body>
</soap:Envelope>
```
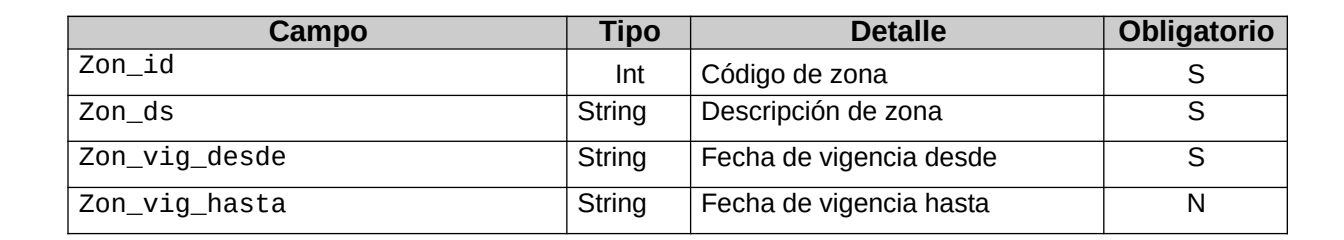

## 2.7.4 Validaciones, acciones y errores

Este servicio devuelve el siguiente código de error:

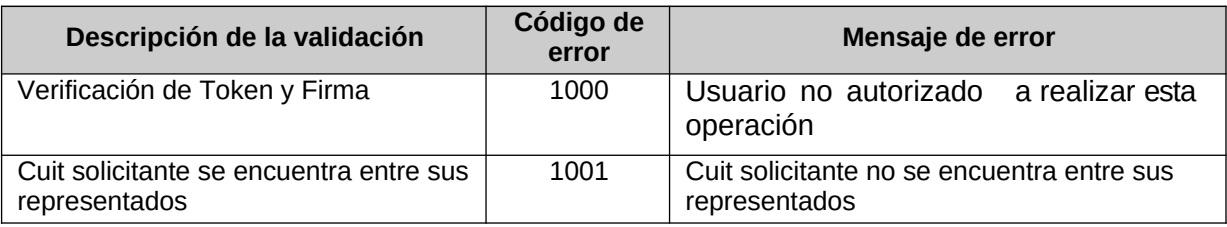